# **PPE2.1 : Projet KARATE**

# **Ressources disponibles**

[karate.dossier.etudiant.zip](https://sioppes.lycees.nouvelle-aquitaine.pro/lib/exe/fetch.php/slam/pages/karate.dossier.etudiant.zip) Ce fichier ZIP contient les fichiers vous permettant de réaliser ce PPE.

L'archive contient les fichiers suivants :

- ppe2.1.projet.karaté.ppf : ce document détaille l'objet du projet et précise votre mission [il y a 5 misions au total]
- bdKarate.mbd : la base de données nécessaire à votre mission
- ppe2.1.karaté.spécifications.techniques : ce document précise les conditions de réalisation du projet et les conventions de codage.
- modèle.interface.karaté.mdb : qui contient un modèle d'interface graphique **à respecter absolument** et un exemple de **gestion des erreurs** dans la cadre d'une interface homme/machine

# **Délais**

La durée prévue est de **quatre semaines**. A l'issue de ces quatre semaines vous devez :

- Avoir réaliser la documentation décrites ci-après ;
- Avoir déposer votre travail dans le répertoire échange ;
- Avoir assembler votre application afin de la présenter à la classe ;

### **Documenter votre travail**

Pour cette mission vous devez réaliser les **deux documents** suivants [au format dokuwiki] :

- 1. *une page d'accueil* contenant les informations suivantes :
	- le nom des membres de l'équipe
	- l'objet de la mission (numéro de mission et objectifs)
	- les comptes-rendus hebdomadaires
	- un lien vers la documentation technique
- 2. *une documentation technique* avec les informations suivantes :
	- des copies d'écran des formulaires et des éditions réalisées
	- des commentaires sur les composants graphiques (bouton, texte, liste, etc.)
	- un aperçu du code développé et des contrôles d'erreurs prévus

Ces documents seront conservés dans un répertoire, accessible en **écriture** pour les membres de la mission et en **lecture** pour tous les autres. Par exemple l'équipe n°1 [**equipe1**], disposera d'un espace de travail qui aura la forme suivante :

```
--PPE2.1/equipe1
|-- accueil
```
|-- doc.technnique

# **Déposer votre travail**

Chaque équipe doit déposer **son travail** dans le répertoire echange. Le dépôt ne doit contenir que le codage de l'application et un lien vers la base de données **bdKarate.mdb** se trouvant dans le même répertoire.

Le fichier aura la forme suivante :

nom1.nom2.mission.N.mdb

N : numéro de mission

## **Présentation de l'application**

A l'issue des quatre semaines, l'application devra être assemblée et présentée par chacun des deux groupes composés chacun de cinq équipes.

Cette partie du travail permettra de réaliser la recette de l'application. Elle permettra également de vérifier que le travail de chaque équipe a bien été réalisé et est conforme au cahier des charges.

### **Organisation des équipes**

**Eix Me!**) Les documents sont accessibles en **lecture** pour tout le monde, mais pour pouvoir créer, **modifier**, **télécharger** il faut vous connecter avec votre identifiant.

Votre compte-rendu doit être lisible **en ligne**, éviter les téléchargements de documentation sauf si c'est indispensable.

### **Liste des équipes**

#### **Groupe 1**

- équipe 1/mission1 : [equipe1\[](https://sioppes.lycees.nouvelle-aquitaine.pro/doku.php/slam/ws/2014/ppe2.1/equipe1/accueil)Simon:Bastien]
- équipe 2/mission2 : [equipe2\[](https://sioppes.lycees.nouvelle-aquitaine.pro/doku.php/slam/ws/2014/ppe2.1/equipe2/accueil)Lucas:Yannick]
- équipe 3/mission3 : [equipe3\[](https://sioppes.lycees.nouvelle-aquitaine.pro/doku.php/slam/ws/2014/ppe2.1/equipe3/accueil)Quentin Joly:Bryan]
- équipe 4/mission4 : [equipe4\[](https://sioppes.lycees.nouvelle-aquitaine.pro/doku.php/slam/ws/2014/ppe2.1/equipe4/accueil)Maëva:Rémi]
- équipe 5/mission5 : [equipe5\[](https://sioppes.lycees.nouvelle-aquitaine.pro/doku.php/slam/ws/2014/ppe2.1/equipe5/accueil)Guillaume:Sébastien]
- \* équipe 1/mission1 : [equipexxx](https://sioppes.lycees.nouvelle-aquitaine.pro/doku.php/sisr/ws/2014/ppe2.1/equipexxx/accueil)[Simon:Bastien]

#### **Groupe 2**

- équipe 6/mission1 : [equipe6\[](https://sioppes.lycees.nouvelle-aquitaine.pro/doku.php/slam/ws/2014/ppe2.1/equipe6/accueil)Théopane:Jérémy]
- équipe 7/mission2 : [equipe7\[](https://sioppes.lycees.nouvelle-aquitaine.pro/doku.php/slam/ws/2014/ppe2.1/equipe7/accueil)lordan:Maxime]
- équipe 8/mission3 : [equipe8\[](https://sioppes.lycees.nouvelle-aquitaine.pro/doku.php/slam/ws/2014/ppe2.1/equipe8/accueil)Pierre:Théo]
- équipe 9/mission4 : [equipe9\[](https://sioppes.lycees.nouvelle-aquitaine.pro/doku.php/slam/ws/2014/ppe2.1/equipe9/accueil)Quentin Olivier:Mathieu]
- équipe 10/mission5 : [equipe10](https://sioppes.lycees.nouvelle-aquitaine.pro/doku.php/slam/ws/2014/ppe2.1/equipe10/accueil)[Axel:Kevin]

### **2012**

- équipe 1 : [equipe1](https://sioppes.lycees.nouvelle-aquitaine.pro/doku.php/slam/ws/2012/ppe2.1/equipe1/accueil)[Rémi::Maëva]
- équipe 2 : [equipe2](https://sioppes.lycees.nouvelle-aquitaine.pro/doku.php/slam/ws/2012/ppe2.1/equipe2/accueil)[Kévin::Abal]
- équipe 3 : [equipe3](https://sioppes.lycees.nouvelle-aquitaine.pro/doku.php/slam/ws/2012/ppe2.1/equipe3/accueil)[Pierre::Manon]
- équipe 4 : [equipe4](https://sioppes.lycees.nouvelle-aquitaine.pro/doku.php/slam/ws/2012/ppe2.1/equipe4/accueil)[Mathieu::Jordan]
- équipe 5 : [equipe5](https://sioppes.lycees.nouvelle-aquitaine.pro/doku.php/slam/ws/2012/ppe2.1/equipe5/accueil)[Vincent::Amaury]
- équipe 6 : [equipe6](https://sioppes.lycees.nouvelle-aquitaine.pro/doku.php/slam/ws/2012/ppe2.1/equipe6/accueil)[Bryan::Vireak]
- équipe 7 : [equipe7](https://sioppes.lycees.nouvelle-aquitaine.pro/doku.php/slam/ws/2012/ppe2.1/equipe7/accueil)[Yoann::Mathieu]
- équipe 8 : [equipe8](https://sioppes.lycees.nouvelle-aquitaine.pro/doku.php/slam/ws/2012/ppe2.1/equipe8/accueil)[Maxence:: Jérémy(mission 7)]
- équipe 9 : [equipe9](https://sioppes.lycees.nouvelle-aquitaine.pro/doku.php/slam/ws/2012/ppe2.1/equipe9/accueil)[Quentin(mission ?)]

From: <https://sioppes.lycees.nouvelle-aquitaine.pro/>- **APs du BTS SIO du lycée Suzanne Valadon**

Permanent link: **<https://sioppes.lycees.nouvelle-aquitaine.pro/doku.php/slam/pages/ppe2.1>**

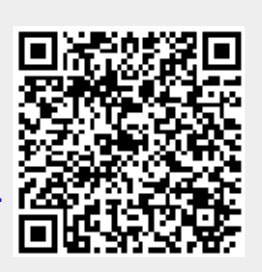

Last update: **2014/01/07 13:56**